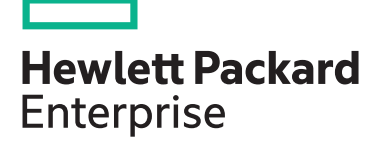

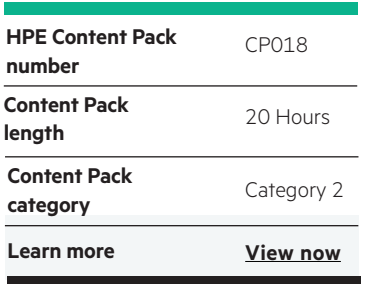

#### **Why HPE Education Services?**

- IDC MarketScape leader 5 years running for IT education and training\*
- Recognized by IDC for leading with global coverage, unmatched technical expertise, and targeted education consulting services\*
- Key partnerships with industry leaders OpenStack®, VMware®, Linux®, Microsoft®, ITIL, PMI, CSA, and SUSE
- Complete continuum of training delivery options—self-paced eLearning, custom education consulting, traditional classroom, video on-demand instruction, live virtual instructor-led with hands-on lab, dedicated onsite training
- Simplified purchase option with HPE Training Credits

# **HPE Digital Learner AWS Certified Developer (Intermediate) Content Pack**

This self-paced eLearning Content Pack will assist in the transition from a traditional IT applications developer role to a cloud application developer role. The course focuses on the skills needed to develop and deploy cloud-ready applications within the AWS public cloud. This is a comprehensive intermediate training series that is focused on the AWS Certified Developer (Associate) training path. It also supports the additional training needed to develop and deploy cloud-ready applications within a hybrid cloud landscape that includes utilizing the AWS public cloud architecture.

## **Audience**

- Individuals and organizations seeking to gain insight into the benefits of Amazon Web Services
- IT professionals and developers who have devops - development and operations experience including deploying, managing and operating the AWS platform
- Personnel at all levels of an enterprise who perform a developer role

## **Content Pack objectives**

This Content Pack provides the information necessary to help transition a typical traditional IT applications developer into a cloud application developer capable of developing and deploying applications within the AWS public cloud architecture. This training series focuses on the "AWS Certified Developer (Associate)" certification path and provides other relevant training needed for successful development

and deployment of cloud-ready applications within the AWS public cloud domain. The training included for the AWS Certified Developer (Associate) path includes AWS principals and essential services, AWS application planning and development, infrastructure, security, service integration and orchestration, serverless applications, container management, code management and monitoring tools. Other relevant training includes AWS source control, deployment and delivery, ECS and OpsWorks, and code deployment as well as other baseline introductory training (getting started with AWS, core AWS services and AWS infrastructure services). This training will enable the student to transition to the cloud application developer role working within a typical AWS public cloud environment and will also assist with the path to AWS Certification.

# **Detailed Content Pack outline**

In this course, standard IT technologies will be mapped to

This course covers cloud computing concepts and also defines AWS services that can solve specific business

**AWS Certified Developer - Associate: Principles and** 

In this course, you will explore the core AWS architecture, services, tools and their utilization to implement application development and deployment in Amazon Web Services

cloud equivalents in the AWS environment.

#### **Cloud Tech Primer**

**The AWS Cloud** 

**Essential Services** 

problems.

• Describe common network functionality also available in the cloud

- Describe common database functionality also available in the cloud
- Describe the role of a hypervisor
- Compare and contrast on-premises and cloud virtual machines
- Define what a container service does
	- Describe what enterprise cloud computing is
	- Define the characteristics of a public cloud
	- Define the characteristics of a private cloud
	- Define the characteristics of a hybrid cloud
- Explain how IaaS maps to IT services
	- Explain how PaaS maps to IT services

• Recognize the technical benefits of cloud

computing

those components

interacting with the cloud

group configuration options

in Amazon Web Services

it is used with Lambda

of using them effectively

List the important design principles that needs to be applied while architecting on the cloud

Identify the essential components of Amazon Web Services along with the various services offered by

• Describe the various ways and approaches of

• Create EC2 instances and describe the security

• Demonstrate how to implement auto scaling groups

• Describe how to facilitate serverless setup and how

- problems • Sign up for AWS
	- Define cloud models and SLA details
	- Work with content delivery using Amazon CloudFront

• Describe how cloud computing can benefit businesses

• List major cloud providers and how their services vary • Show which AWS services can solve specific business

• List standard development practices and protocols also

Identify variations in how cloud services can be deployed to

• Recognize managed services in the cloud • Specify when HPC should be used

available in the cloud

• Describe cloud components

• Explain how SaaS maps to IT services

• Describe a service level agreement

meet needs

- Specify the various implementations of database services in Amazon Web Services
- Create and configure the RDS service to be utilized as a database for applications
- Configure and use DynamoDB with applications
- Describe the various cloud management tools and the scenarios of utilizing those tools
- Work with CloudFormation templates in Amazon Web Services
- Build and deploy applications using Amazon Beanstalk
- Recognize how SNS and SWS is used in Amazon Web Services
- Identify the concept of cloud networking in Amazon Web Services and how to set up subnets and IP ranges
- Implement VPC and subnets in Amazon Web Services to deploy applications

• Configure and work with S3, EBS and Glacier

• Recognize the various types of storage that are available in Amazon Web Services and the patterns

Specify the various approaches of content delivery in Amazon Web Services

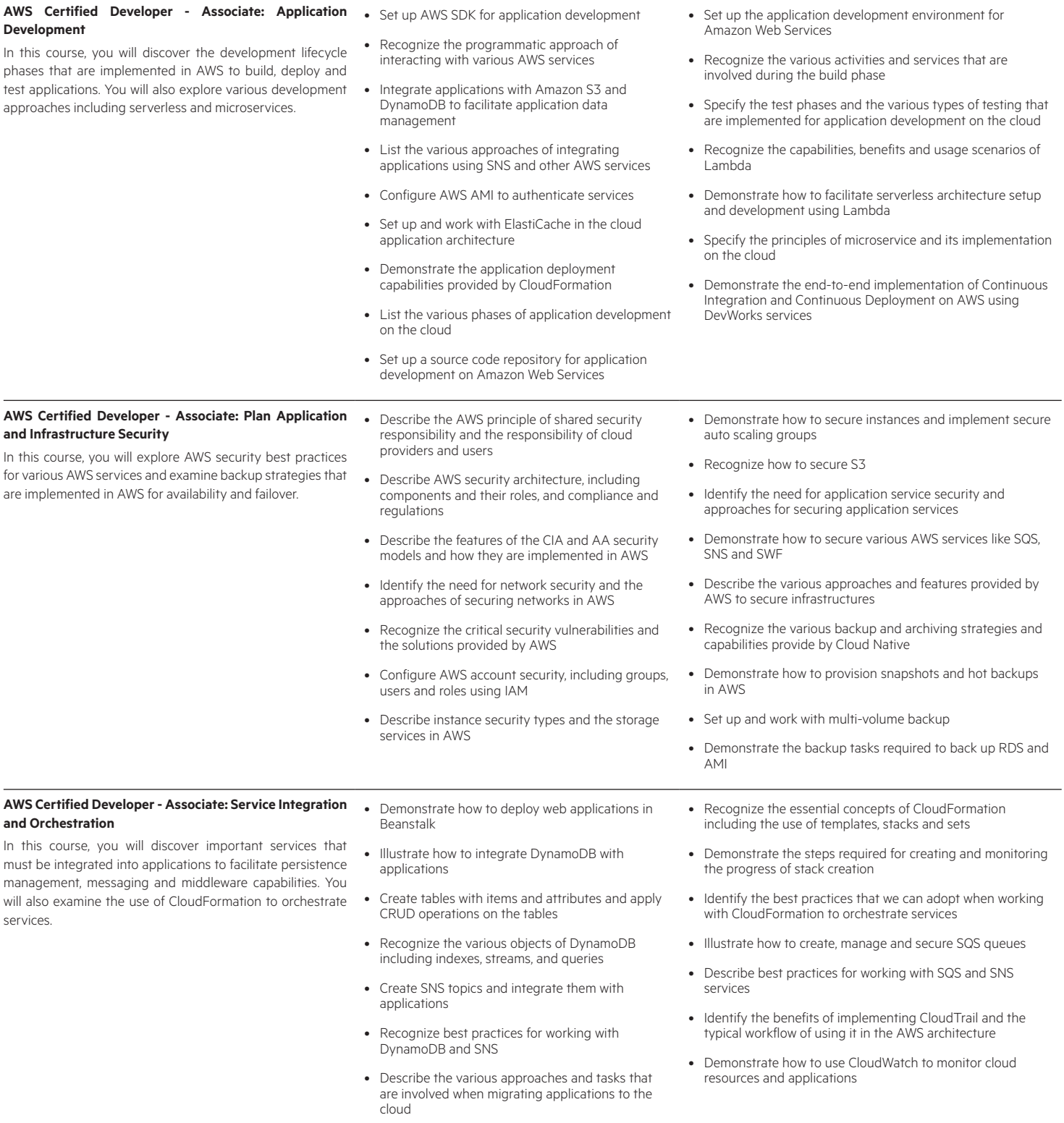

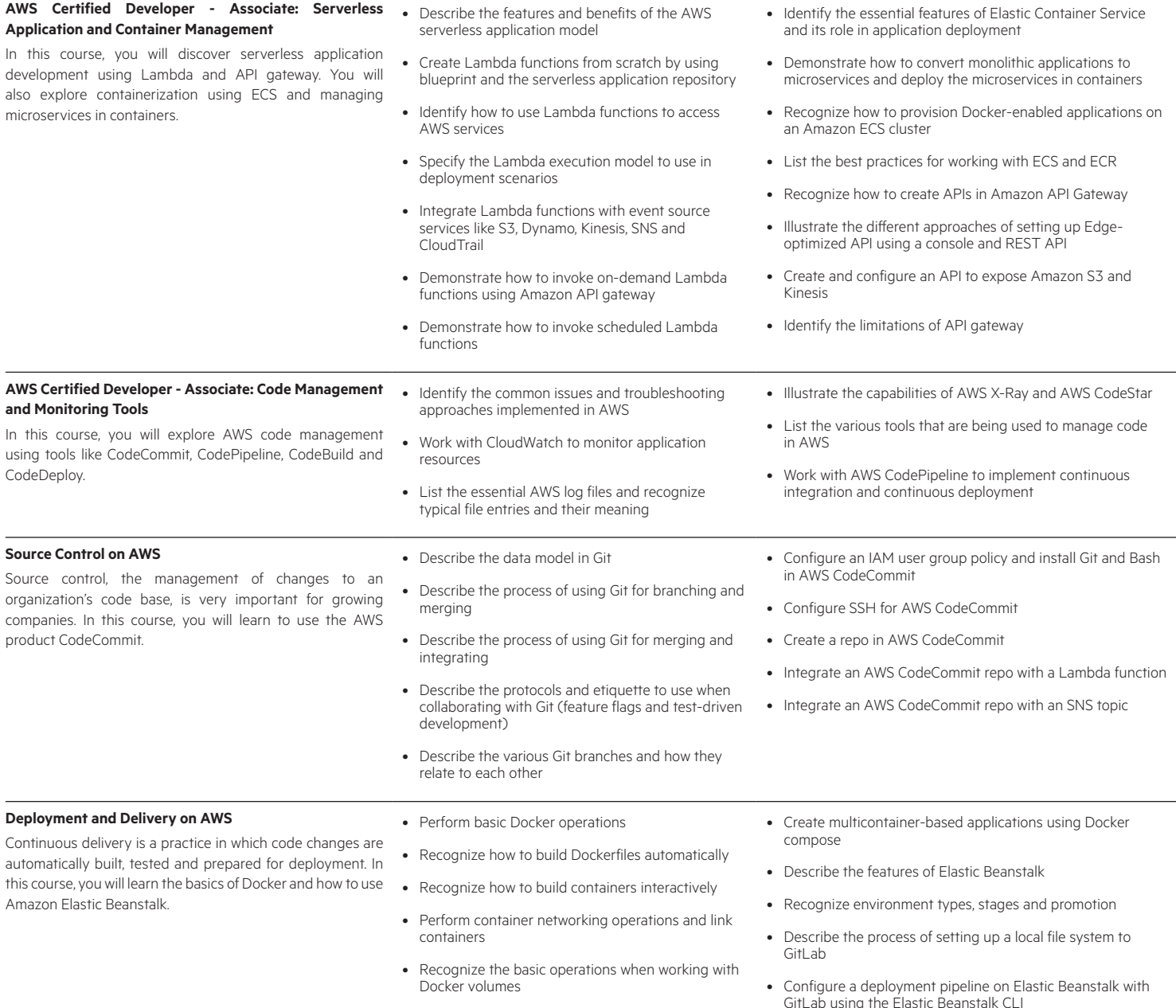

• Perform operations to clean up the registry using Docker cleanup commands

GitLab using the Elastic Beanstalk CLI

### **Amazon ECS and OpsWorks**

**Using AWS CodeDeploy** 

AWS.

Amazon Elastic Container Service (ECS) is a container management service that allows you to run applications on a managed cluster. OpsWorks lets you manage applications and servers. In this course, you will learn to use ECS and OpsWorks.

AWS CodeDeploy allows you to automate code deployments. This makes it easier to rapidly release new features. In this

course, you will learn how to use CodeDeploy.

**Getting Started with Amazon Web Services** 

Amazon Web Services is a cloud computing platform. It provides a comprehensive platform from which to provide web applications with high availability. AWS manages application-related resources automatically from convenient interfaces. In this course, you will learn some of the various services offered by Amazon Web Services. You will also learn the basic steps to start developing a Node.js application on

- Push and pull Docker containers to the Elastic Container Registry (ECR)
- Create a cluster on Amazon ECS
- Describe the properties of ECS container instances
- Describe the ECS task definition
- Create and run an ECS task definition
- Deploy multi-container applications with ECS clusters
- Configure an application load balancer for use with an Amazon ECS cluster
- Describe AWS CodeDeploy and the deployment types
- Describe the process of setting up IAM for use with **CodeDeploy**
- Describe the process of launching EC2 instances for use with CodeDeploy
- Set up CodeDeploy applications and groups to work with EC2 instances
- Push source code to deploy an application
- Identify the features and benefits of cloud computing
- Describe the features of Amazon S3
- Describe the features of Amazon Compute services
- Use Amazon event services in your application
- Administer AWS users and accounts
- Identify Amazon database services
- Describe Amazon services to help with task automation
- Describe the features of the AWS Management Console
- Make use of AWS documentation
- Install Node.js and the Node Package Manager in AWS
- Prepare your environment to use the AWS SDK
- Install Express.js in your environment
- Make use of the JSON data description language
- Configure application and deployment groups
- Describe the Appspec file and lifecycle hooks one could use for an application

• Configure application load balancers to work in conjunction

• Describe stacks, layers and auto healing within OpsWorks • Describe the process of setting up instances for a layer

• Describe the process of creating an application within AWS OpsWorks and deploying to one or more EC2 instances

with auto scaling group of a cluster • Examine an AWS OpsWorks sample stack

within an OpsWorks stack

- Configure a deployment group to have an auto scaling group and a load balancer
- Set up a continuous delivery pipeline using GitLab
- Describe the options one has to monitor deployments
- Describe the file structure of an Express.js application
- Describe AWS user accounts and group permissions
- Describe AWS account credentials and security features
- Identify AWS access control mechanisms
- Utilize access credentials from other services
- Describe IAM roles as they relate to EC2
- Create S3 buckets for data storage
- Track object versions and replicate objects across regions
- Perform operations on S3 buckets and the objects in it
- Configure CloudFront to distribute media streams efficiently
- Use CloudFront to distribute media streams efficiently
- Use CloudWatch and CloudTrail to monitor your AWS instances
- Host a web site on Amazon S3
- Provide user access to an Amazon S3 bucket

#### **Core Services on AWS**

AWS provides multiple services that address all needs of an online application. It provides a comprehensive platform from which to provide web applications with high availability. In this course, you will learn about services and features to enable you to host your service with confidence.

- Describe the features of the standard AWS VPC
- Create an AWS Virtual Private Cloud and define its network
- Control access to your services
- Securing your network services
- Create and configure a VPC
- Launch an EC2 instance from an AMI
- Make use of Amazon EBS for storage and create snapshots
- Distribute application requests across multiple instances
- Scale server numbers to meet application load
- Manage the configuration of your application
- Describe DynamoDB table structure
- Identify indexes on DynamoDB tables
- Select the level of data consistency when accessing records
- Set required throughput on a table
- Design and work with DynamoDB tables effectively
- Read, write and modify data contained in a DynamoDB table
- Monitor AWS log files
- Monitor AWS API calls
- Get notifications and take actions based on S3 events
- Take actions and receive notifications based on DynamoDB events
- Execute pieces of code in response to AWS events
- Publish and monitor your application API
- Use AWS Lambda to execute code on demand
- Use Amazon SNS in your project
- Use Amazon SQS with your project
- Use Amazon SWF in your project
- Describe the features of Docker containers
- Install and configure Docker on your local workstation
- Perform common Docker commands
- Create a CloudFormation stack
- Perform the steps to run a stack
- Work with the CloudFormation stack details page
- Describe the CloudFormation template structure
- Deploy an application on Amazon Elastic Beanstalk
- Describe the features of the Amazon shared responsibility model
- Deploy a sample application on Amazon Elastic Beanstalk

**AWS Infrastructure Services** 

Amazon Web Services consists of a number of services designed to ensure your customers are always able to access your services. Preventing downtime and ensuring enough servers are available during times of peak load are situations that are handled through the AWS infrastructure. In this course, you will learn about AWS security and elastic services designed to host your application and guarantee high availability.

- Set up a domain in Route 53
- Ensure your customers know you are working to recover in the event of a major problem
- Route traffic to your application in an optimized way
- Route traffic to your application based on predefined weights
- Configure Amazon WorkMail with Route 53
- Describe features of Amazon IoT Device Registry
- Define Things in Amazon IoT and attach certificates
- Configure Amazon IoT policies and permissions
- Describe Amazon IoT topics
- Configure rules in the Amazon IoT service

## [www.hpe.com/ww/digitallearner](http://www.hpe.com/ww/digitallearner) Learn more at

Interested in purchase of this Content Pack as a stand-alone WBT? [Contact Us](http://h10076.www1.hpe.com/ww/en/training/contactus.html) for information on purchasing this Content Pack for individual use.

[www.hpe.com/ww/digitallearner-contentpack](http://www.hpe.com/ww/digitallearner-contentpack)

## **Follow us:**

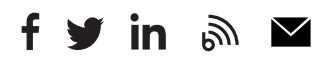

**Hewlett Packard** 

Enterprise

© Copyright 2019 Hewlett Packard Enterprise Development LP. The information contained herein is subject to change without notice. The only warranties for Hewlett Packard Enterprise products and services are set forth in the express warranty statements accompanying such products and services. Nothing herein should be construed as constituting an additional warranty. Hewlett Packard Enterprise shall not be liable for technical or editorial errors or omissions contained herein.

Microsoft is either a registered trademark or trademark of Microsoft Corporation in the United States and/or other countries. The OpenStack Word Mark is either a registered trademark/service mark or trademark/service mark of the OpenStack Foundation, in the United States and other countries and is used with the OpenStack Foundation's permission. We are not affiliated with, endorsed or sponsored by the OpenStack Foundation or the OpenStack community. Pivotal and Cloud Foundry are trademarks and/or registered trademarks of Pivotal Software, Inc. in the United States and/or other countries. Linux is the registered trademark of Linus Torvalds in the U.S. and other countries. VMware is a registered trademark or trademark of VMware, Inc. in the United States and/or other jurisdictions.

CP018 A.00, January 2019